Ich bin Heiko (DL1BZ), Sysop der DV-Relais DB0OLL, DB0GRZ und DB0SPB, weiterhin CoSysop von DB0NLS und natürlich Admin von DMR-OL "Oberlausitzlink" und beschäftige mich schon lange und ausgiebig mit der MMDVM-Modemplattform - sowohl der eigentlichen [reinen Modem-Variante für](http://www.repeater-builder.com/products/stm32-dvm.html) ["echte" Repeater](http://www.repeater-builder.com/products/stm32-dvm.html) als auch mit der [Hotspot-Version mit TRX auf Basis des ADF7021](https://shop.funk24.net/mmdvm-hs-dual-hat-duplex-hotspot-fuer-raspberry-pi?c=41) (der Duplex-Hotspot hat 2x ADF7021, der Simplex-Hotspot 1x ADF7021). Als Geräte für DMR stehen mir ein [Hytera](https://www.hytera-mobilfunk.com/de/produkt/details/hytera-md785md785g/) [MD785](https://www.hytera-mobilfunk.com/de/produkt/details/hytera-md785md785g/) (Mobil 70cm/25W), ein [AnyTone AT-D878UVplus](http://www.anytone.net/pro_info93.html) (HFG 2m/70cm,6W) und ein [AnyTone](http://www.anytone.net/pro_info95.html) [578UVIII-Pro](http://www.anytone.net/pro_info95.html) (Mobil 2m/70cm) - ferner bei unseren OM im Einsatz TYT MD380 und baugleich Retevis RT3 - zur Verfügung. Desweiteren habe ich für C4FM/YSF ein HFG YAESU FT70 zur Verfügung. Meine Erkenntnisse möchte ich hier mit Euch teilen.

## **Digital Voice(DV) mit Linux, Raspberry Pi und der MMDVM-Plattform**

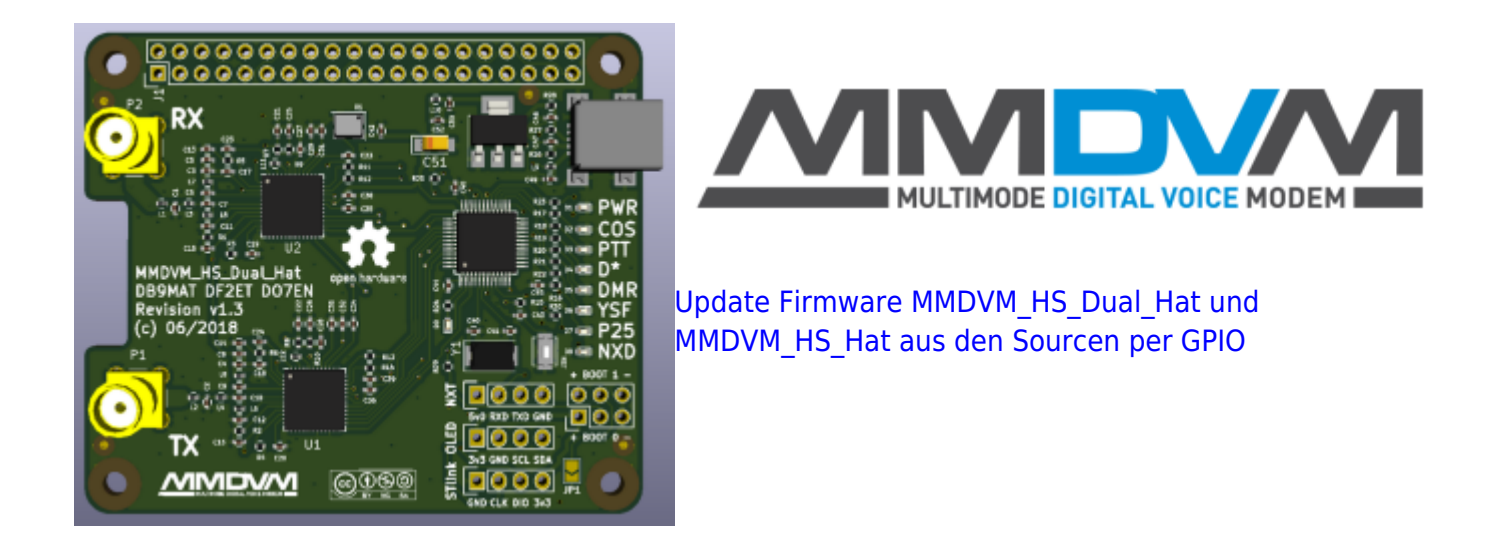

[NEU: Update Firmware MMDVM\\_HS\\_Dual\\_Hat aus den Sourcen per USB \(ab Revision 1.2 oder höher\)](http://kb.amft-it.de/doku.php?id=kb-afu:mmdvm-hospot-usb)

[Meine aktuelle Konfiguration des MMDVM\\_HS\\_Dual\\_Hat als Duplex-Hotspot auf Basis der Pi-Star-](http://kb.amft-it.de/doku.php?id=kb-afu:mmdvm-hs-config)**[Distribution](http://kb.amft-it.de/doku.php?id=kb-afu:mmdvm-hs-config)** 

[Fertige Firmware für Hotspot-MMDVM-Modems \(GPIO\) mit Pi-Star selbst flashen \[veraltet, nur zu](http://kb.amft-it.de/doku.php?id=kb-afu:mmdvm-flashing) [Archivzwecken\]](http://kb.amft-it.de/doku.php?id=kb-afu:mmdvm-flashing)

## **Relaisverbund und DMR-Netzwerk DMR-OL "Oberlausitzlink"**

[Anbindung eines MMDVM-Repeaters oder Hotspot an DMR-OL unter Verwendung des DMRGateway](http://kb.amft-it.de/doku.php?id=kb-afu:dmrol-relaisanbindung)

From: <http://kb.amft-it.de/>- **Amateurfunk - Knowledge Base und Wiki by DL1BZ**

Permanent link: **<http://kb.amft-it.de/doku.php?id=start&rev=1584434409>**

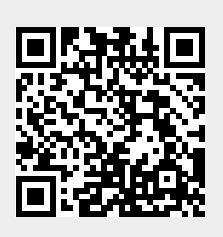

Last update: **17.03.2020 09:40**